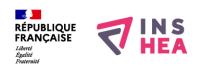

### [ON01 Créer des documents Word accessibles](https://www.inshea.fr/fr/content/on01-cr%C3%A9er-des-documents-word-accessibles) **[1]**

### **Créer des documents Word accessibles**

# Objectif général :

Rendre accessibles aux personnes handicapés des documents bureautioques à l'aide du logiciel Microsoft Word.

# Public concerné :

Tout public ayant le niveau B2i minimum et la maîtrise de l'utilisation d'un ordinateur et de Word.

# Contenus et démarches :

- Tests de consultation en situation de handicap
- Analyse de documents existants
- Apports théoriques
- Travaux pratiques

# Coordonnateur : Pascal BUNET

[Télécharger la fiche](https://www.inshea.fr/sites/default/files/www/sites/default/files/medias/ON01.pdf) [2]

CONTACT :

Hélène ROSPINI 01 41 44 38 40

[helene.rospini@inshea.fr](mailto:helene.rospini@inshea.fr) [3]

#### **Nombre de participants : 10 personnes**

**Durée : 2 jours**

#### **Lieu : INS HEA**

#### **Dates : 18 et 19 janvier 2016.**

**Tarif 1 : 200 €** 

#### **Tarif 2 : 400 €**

Tarif 1 : Personnels de l'Éducation nationale rémunérés par l'ENESR ou les administrations partenaires, parents d'enfants handicapés, étudiants.

Tarif 2 : Personnels rémunérés par les associations,

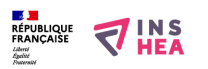

# établissements spécialisés, collectivités territoriales, autres individuels…

#### **Liens**

- [1] https://www.inshea.fr/fr/content/on01-cr%C3%A9er-des-documents-word-accessibles
- [2] https://www.inshea.fr/sites/default/files/www/sites/default/files/medias/ON01.pdf
- [3] mailto:helene.rospini@inshea.fr